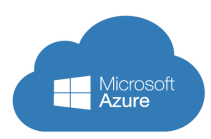

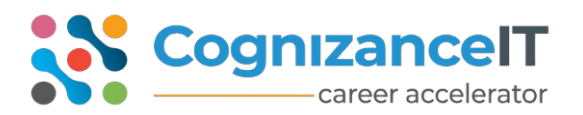

Here is your journey towards becoming a Microsoft Azure Architect.

## **Introduction**

- Cloud Technology Overview
- Microsoft Azure
- What is PaaS/ SaaS/IaaS
- Overview Of Azure
- Managing Azure with theAzure portal
- Managing Azure with Windows PowerShell

## **Virtual Machines**

- Virtual machines options
- Identify supported Microsoft workloads
- Classic VM vs Azure Resource Manager (ARM) VM
- Creating and Configure a Classic Azure Virtual machine
- Understand Cloud Service and Classic VM
- Create a Resource managerVM
- Availability Set (Fault and UpdateDomains)
- Azure Load balancer configuration
- Troubleshooting virtual machines (Boot diagnostics, Redeploy etc.,)
- Monitoring Virtual machines
- Setup alerts
- Capturing of a classic VMImage
- Cloud services and Auto scaling configuration

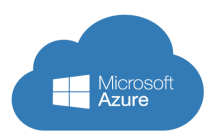

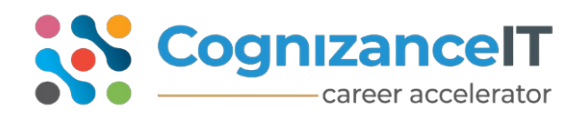

#### **[www.cognizanceit.com](http://www.cognizanceit.com/)**

- Deploying of VM's using ClassicImages
- Capturing of ARM Image
- Deploying of VM's using ARMImages
- Virtual Machine Scale Sets (VMSS)

## **Storage**

- Planning Storage
- Classification of storage & Usage of different types of storage
- Blob, File, Queue, Table, Disk Storage Overview
- Implementing and ManagingStorage
- Monitoring Storage
- Usage of tools for connecting toStorage
- Attaching Disks to VM's/Expanding disks

## **Backup**

- Overview of Azure BackupServices
- Azure VM backup
- On premise data backup toAzure
- Retention policies

## **Implementing and Managing Virtual Networks**

- Planning Virtual Networks
- Overview of Azure VirtualNetworks
- UnderstandAzureDNSandusecases

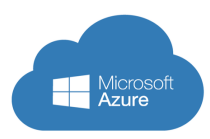

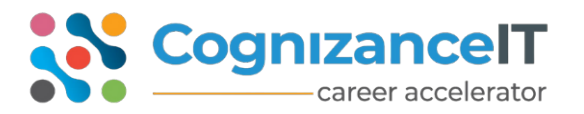

- OverviewofNetwork security groups
- Azure Gateway: Point to Site and Site to Site

# **Scenarios**

- Implementing a Highly Available website solution.
- Implementing Domain controller in Azure and usage of Azure DNS/NSG's
- Joining systems to domain
- ImplementPointto Site andSite to Site connectivityusingAzureNetwork Gateway.

# **Managing Azure using Visual Studio**

- Connect to Azure using VisualStudio
- Managing azure from Visual Studio (Azure SDK).

# **Implementing Websites**

- Planning for Website Deployment
- Deploying Websites
- Configuring Websites
- Monitoring Websites
- Scaling websites
- Troubleshooting websites
- Tools

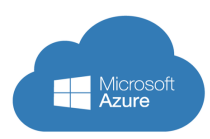

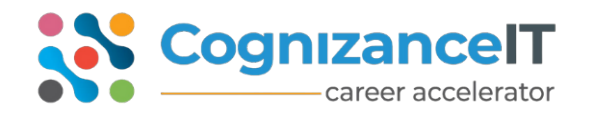

#### **[www.cognizanceit.com](http://www.cognizanceit.com/)**

#### **Azure Cloud Services**

- .Understand web/worker roles
- Auto Scalability
- Deployment slots
- Continuous delivery using TFS/GIT

# **Azure Traffic Manager:**

- Overview of TrafficManager
- Load balancing across VM's and Web Apps

## **Planning and Implementing Data Services**

- Data Services in MicrosoftAzure
- Implementing Azure SQL Database
- Database High Availability
- Monitoring Azure SQL Database
- Working with Azure Cosmos DB(NoSQL)

Implementing Azure Active Directory

- Creating and managing AzureDirectories
- Sync On-Premise AD with AzureAD
- Overview of Azure Active DirectoryPremium

## **Implementing Content Delivery Networks**

• Overview of Azure content Delivery Networks

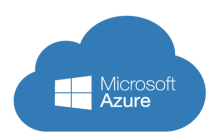

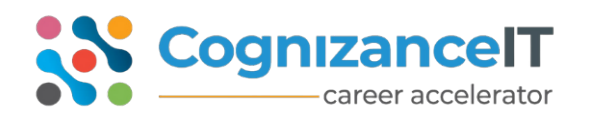

#### **Other services**

- Azure key vault
- Container services
- IoT hubs Demo: Device to Cloud-Temperature monitoring system
- Service Bus Overview of Queues, Topics, Relays

Total Duration: 45 Hrs Batches Available: Weekdays & Weekends. By CognizanceIT. [www.cognizanceit.com](http://www.cognizanceit.com/)